## 1.11. Обеспечение информационной безопасности

В статье описывается обеспечение информационной безопасности в конфигурации «Агент Плюс: ത Управление дистрибуцией».

Чтобы обеспечить целостность, доступность и конфиденциальность информации, необходимо защитить ее от несанкционированного доступа, разрушения, незаконного копирования и разглашения. Необходимо организовать комплекс организационных и технических мер, направленных на защиту данных.

Обмен данными с помощью дополнительных внешних обработок может производиться через защищённое соединение. На сегодняшний день существует множество технологий и сервисов, которые предлагают возможность передавать или принимать данные через своего интернет-провайдера, чтобы быть в полной уверенности, что никто кроме вас не узнает, какие именно манипуляции вы производили со своими файлами. Для обеспечения нужного уровня безопасности необходимо выбрать подходящий вид соединения и протокол передачи данных.

Главным фактором обеспечивающим защиту остается ограничение доступа и наличие надежного пароля.

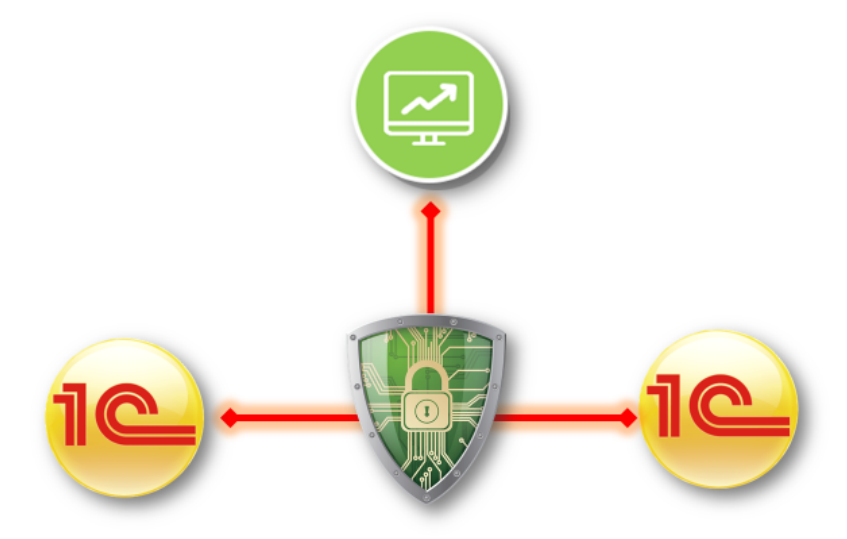

Для обеспечения безопасности передачи и получения данных в «Агент Плюс: Управление дистрибуцией» при помощи облачного сервиса «Агент Плюс: Т-Обмен» используется:

- **HTTPS с сертификатом SSL.** Защита данных в HTTPS обеспечивает криптографический протокол SSL/TLS, который шифрует передаваемую информацию. Компьютер пользователя и сервер выбирают общий секретный ключ, с помощью которого и происходит шифрование передаваемой информации. Это ключ уникальный и генерируется для каждого сеанса. Считается, что его подделать невозможно, так как в нем содержится более 100 символов. Во избежание перехвата данных третьим лицом используется цифровой сертификат - это электронный документ, который идентифицирует сервер. Первое, что делает браузер при установке соединения по протоколу HTTPS, это проверку подлинности сертификата, и только в случае успешного ответа начинается обмен данными. Все современные браузеры поддерживают протокол HTTPS. Его не нужно специально настраивать - он автоматически включается в процесс.
- Токен. Средство идентификации генерируется системой авторизации в «Агент Плюс: Личный кабинет» и привязывается к конкретной конфигурации «Агент Плюс: Управление дистрибуцией». Аналог электронной подписи для доступа к защищенному ресурсу. Токен задействован при каждом запросе на получение данных в ЛК, и в случае несовпадения обмен останавливается. Единственная уязвимость токена - это его кража. Вероятность такого случая может быть уменьшена если:
	- предоставлять каждому сотруднику минимально необходимый уровень доступа к данным ровно столько, сколько ему нужно для выполнения должностных обязанностей. Этот принцип позволяет избежать многих проблем, таких как утечка конфиденциальных данных, удаление или искажение информации из-за нарушений в работе с ней и т. д;
	- использована технология двухфакторной аутентификации. Для проверки подлинности требуется вводить перс ональный пароль при входе в Личный кабинет. Доступ к информации на токене открыт только для Администра TOD<sub>a</sub>

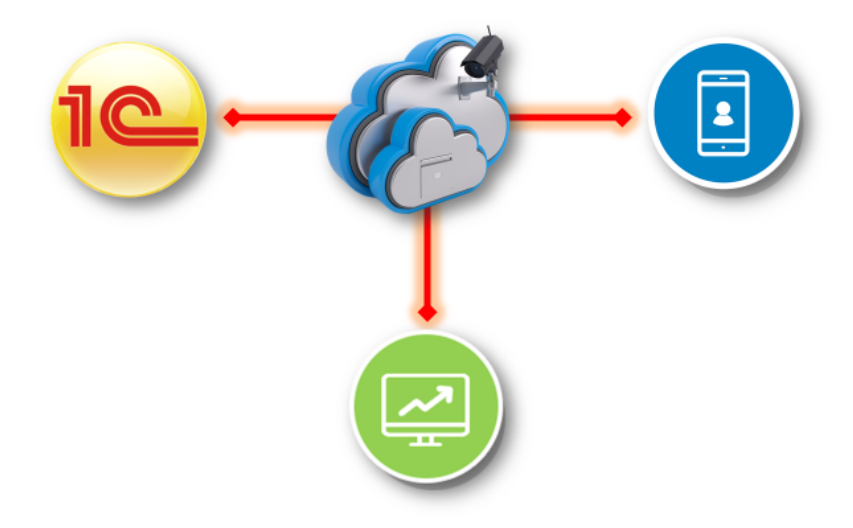

Авторизация доступа к серверу проводится на основании уникального идентификатора мобильного устройства. В зависимости от выбранного канала обмена данными действуют системы защиты:

- если со службой [«Агент Плюс: СОД»](https://agentplus.tech/pages/viewpage.action?pageId=47648025) попытается связаться мобильное устройство, идентификатор которого не записан в файле настроек службы, то служба прерывает сеанс связи с таким МУ. Допустимые идентификаторы МУ хранятся в XML-файле настроек "config.xml", который находится в корне сетевой папки обмена данными;
- **если [лицензия м](https://agentplus.tech/pages/viewpage.action?pageId=47645822)обильного приложения «Агент Плюс: Мобильная торговля» дезактивирована в [Личном кабинете,](https://docs.agentplus.online/licensemanagement/upravlenie_litsenziyami.htm?ms=CxhAAQ%3D%3D&st=MA%3D%3D&sct=NDY%3D&mw=NDEw)** то передача как входящих, так и исходящих данных в мобильном устройстве не производится;
- если в МУ установлен [пароль для архива с файлом обмена данными](https://agentplus.tech/pages/viewpage.action?pageId=47648008) на FTP-сервере, то доступ к данным в мобильном приложении **«Агент Плюс: Мобильная торговля»** будет полностью защищен.

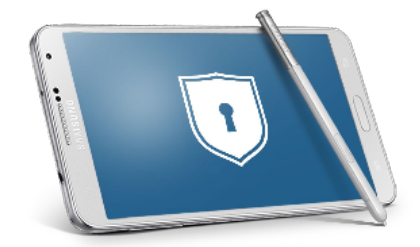

На сервере каждому доменному и локальному пользователю, группе и другим объектам безопасности автоматически присваивается уникальный идентификатор — **Security Identifier** или **SID**. Именно SID, а не имя пользователя используется для контроля доступа к различным ресурсам: сетевым папкам, ключам реестра, объектам файловой системы, принтерам и т. д. При обращении к серверу информационная система получает ссылку URL для подтверждения права получения или отправки файла обмена из другого ресурса. Срок действия таких ссылок ограничен по времени в целях безопасности.

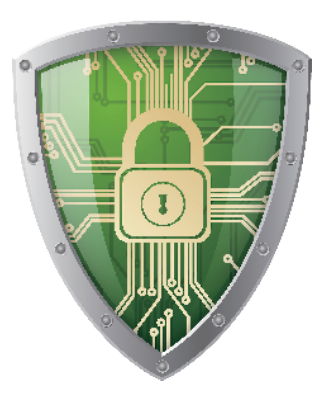

## **Связанные статьи**

[Разграничение прав доступа в «Агент Плюс: Управление дистрибуцией»](https://agentplus.tech/pages/viewpage.action?pageId=47648006)

[Настройка прав пользователя «Администратор»](https://agentplus.tech/pages/viewpage.action?pageId=51183847)

[Настройки входа пользователей](https://agentplus.tech/pages/viewpage.action?pageId=47647955)

[Активация канала «Т-Обмен» в «Личном кабинете»](https://agentplus.tech/pages/viewpage.action?pageId=8585913)

[Настройка дистрибуции](https://agentplus.tech/pages/viewpage.action?pageId=8585828)

[Настройки пользователей и прав](https://agentplus.tech/pages/viewpage.action?pageId=47647811)

[Общие настройки обмена с мобильными устройствами \(МУ\)](https://agentplus.tech/pages/viewpage.action?pageId=47647546)

[Синхронизация с АП:Диск. API](https://agentplus.tech/pages/viewpage.action?pageId=8586120)